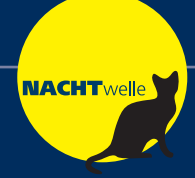

## **Ganz einfach durch die Nächte. Dein Fahrplan.**

Alles mit dem richtigen Timing für deine Weiterfahrt von oder nach Basel, Bern, Biel/Solothurn, Luzern und Zürich.

Diese gelben Fahrten gibt es ohne Nachtzuschlag.

**Deine Anschlüsse für die Nacht-Linien: N23 | N55 | N56 | N57 | N60**

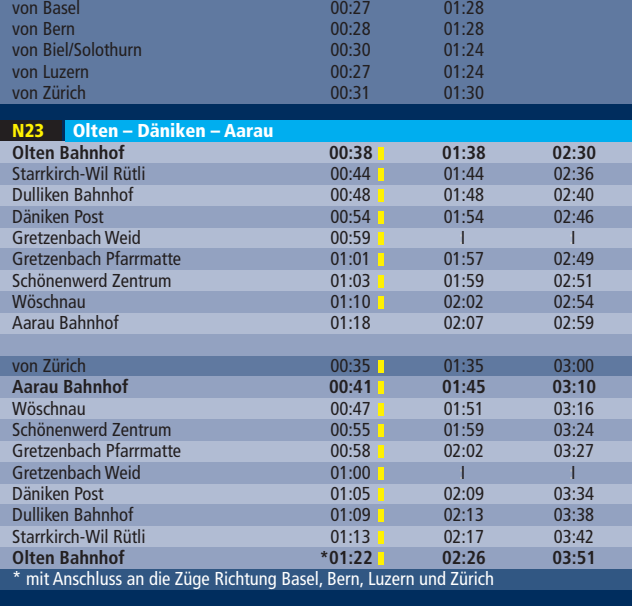

**N60 Olten – Aarburg – Rothrist – Oftringen – Zofingen – Brittnau Olten Bahnhof 01:40** Aarburg Städtli

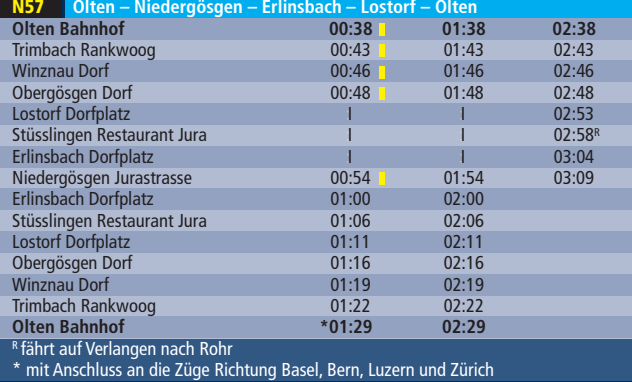

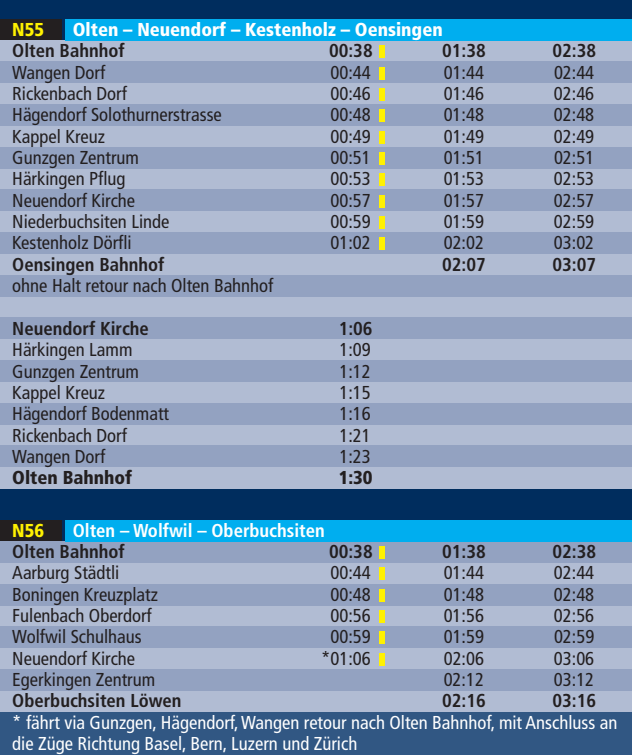

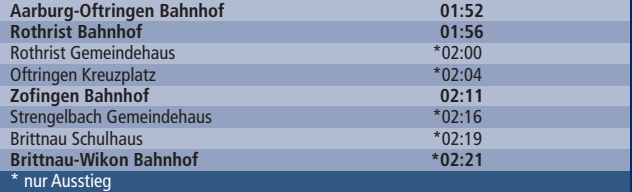

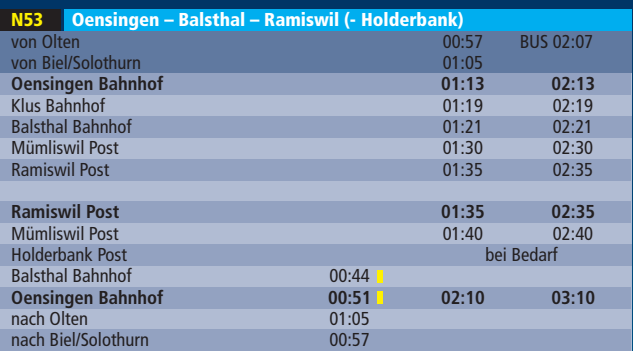

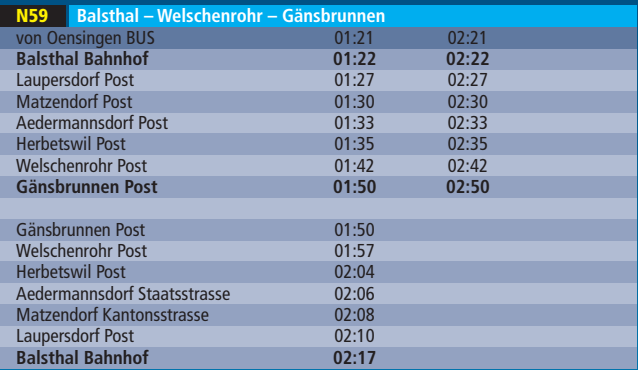

## Der Plan für deine Weekendnächte mit Bus und Bahn.

## Alle Haltestellen werden bedient.

Verkehrt in den Nächten Freitag/Samstag und Samstag/Sonntag sowie am 21./22. April und 1./2. Juni 2011, verkehrt nicht in den Nächten 24./25. Dezember und 25./26. Dezember 2010 sowie 22./23. April 2011.

Gültig ab 12. Dezember 2010. Preis- und Fahrplanänderungen vorbehalten.

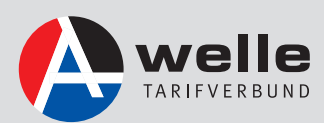

www.nachtwelle.ch